### ЗНЯТТЯ ХАРАКТЕРИСТИКИ ВІДЦЕНТРОВОГО ВЕНТИЛЯТОРУ

#### 1. МЕТА РОБОТИ

Навчитись проводити аналіз характеристик відцентрового вентилятору. 2. ТЕОРЕТИЧНІ ВІДОМОСТІ

Вентилятор – пристрій для переміщення повітря або газів по трубопроводах, каналах і т.д. Вентилятори можуть створювати надлишковий тиск до 1000 – 1500 мм вод.ст. Розрізняють два типи вентиляторів: відцентрові та осьові. В осьовому вентиляторі газ переміщається уздовж осі робочого колеса. У відцентровому вентиляторі переміщення газу відбувається під дією відцентрових сил, що виникають при обертанні робочого колеса. Більше розповсюдження мають відцентрові вентилятори.

Конструкція відцентрового вентилятора показана на рисунку 3.1. Вентилятор складається з наступних елементів: 1 – робоче колесо, що включає два диски, між якими рівномірно розміщено ряд лопаток; 2 – завитокоподібний кожух (корпус); 3 – електродвигун, вал якого жорстко закріплено з віссю робочого колеса вентилятора. Між робочим колесом та кожухом є зазор для вільного обертання колеса. Кожух має два осьових отвори: через меньший проходить вал до електродвигуна, а через більший відбувається забір навколишнього повітря. Більший отвір закритий металевою сіткою. Кожний вентилятор, що виготовляється на заводі, забезпечується характеристикою. Однак у процесі експлуатації або при індивідуальному виготовленні вентилятора доводиться знімати характеристику вентилятора самостійно.

Основними характеристиками при виборі вентилятора є:

– надлишковий повний тиск на вихлопі ΔPпов ;

– продуктивність вентилятору V.

Допоміжними характеристиками, що дозволяють точніше підібрати вентилятор для конкретних умов, є:

– робоча потужність – Nроб ;

– число обертів робочого колеса – n;

– повний коефіцієнт корисної дії вентилятору (без електродвигуна) –

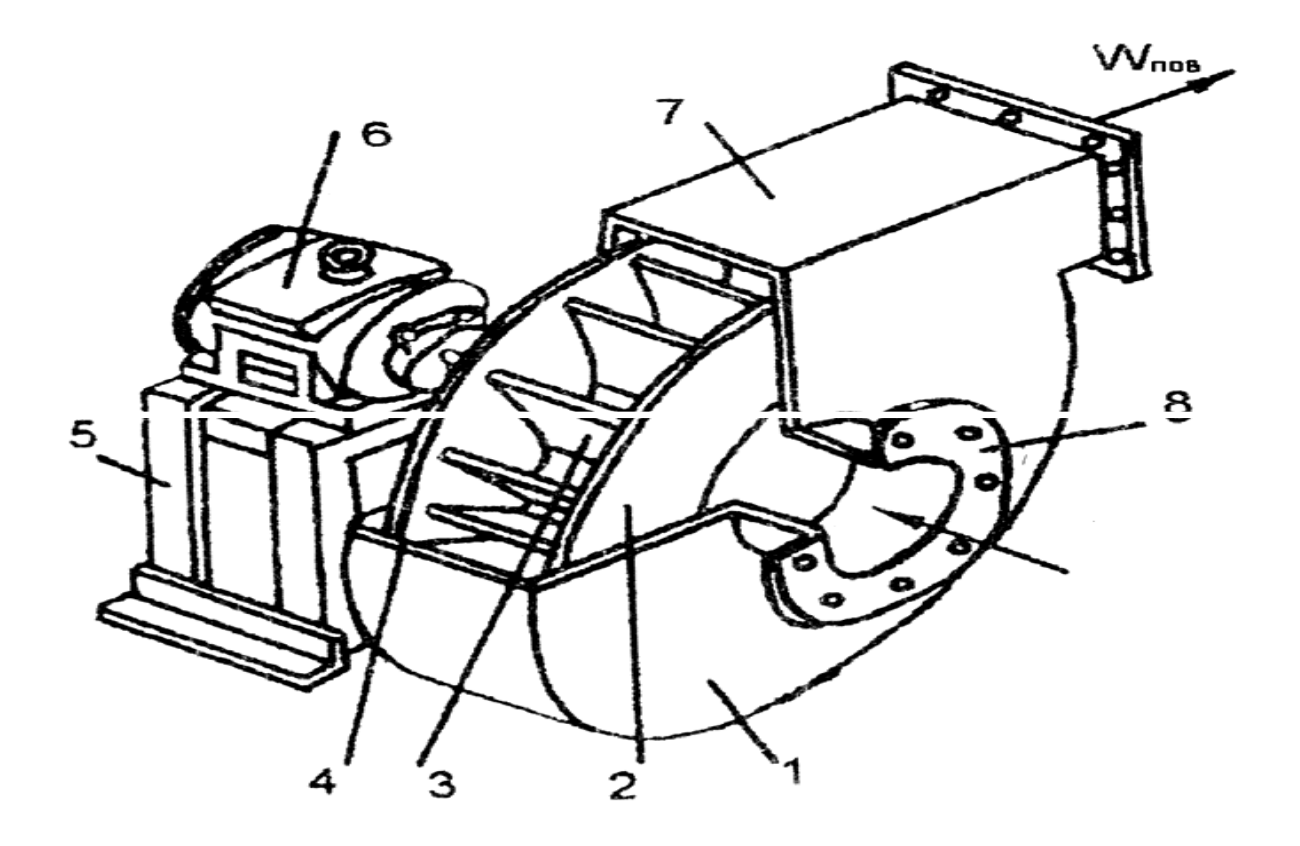

Рис. 3.1. Конструкція відцентрового вентилятора: 1 – кожух; 2 – робоче колесо; 3 – лопатка робочого колеса; 4 – вісь вентилятора; 5 – станина; 6 – електродвигун; 7 – вихлопний патрубок; 8 – фланець патрубка.

У цілому прийнято, що характеристикою вентилятора називаються залежності ΔPпов = f (V) , Nроб = f (V) і ηпов = f (V) при n = const . Звичайно ці характеристики представляють у вигляді графіків (рис. 3.2).

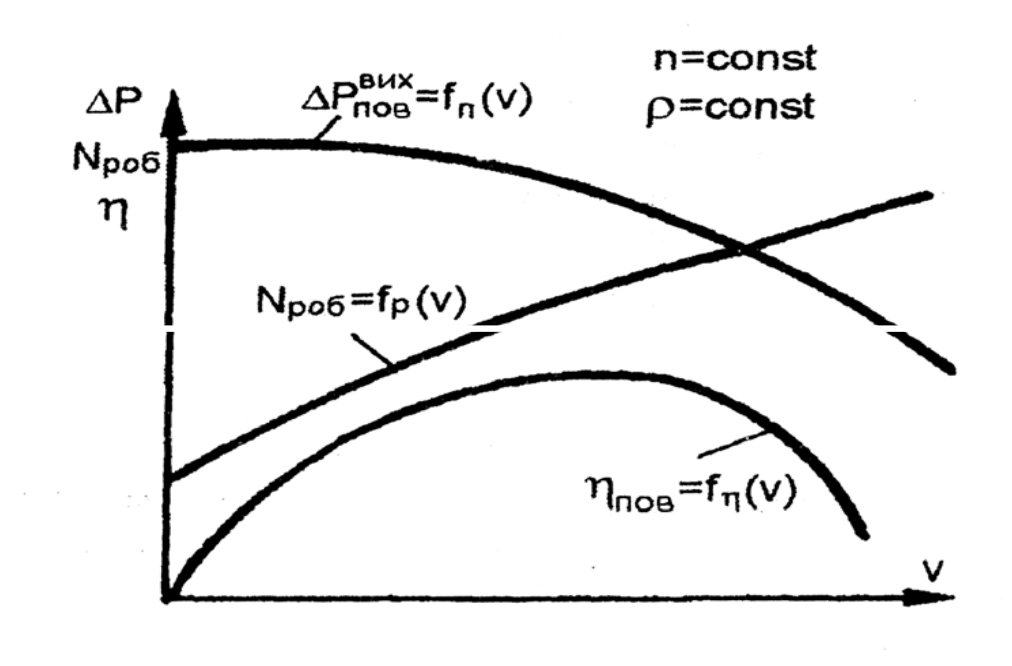

### Рис. 3.2. Характеристика відцентрового вентилятора:

ΔPпов – надлишковий повний тиск;

Nроб – споживана потужність; ηпов – ККД

Якщо вихлоп вентилятора заглушити засувкою, то витрата газу через вихлоп будуть дорівнювати нулю, а статичний тиск перед засувкою (на вихлопі вентилятора) буде максимальним. У цьому випадку у вентиляторі утвориться рівномірний круговий рух газу, на створення якого йде певна потужність. При цьому повний ККД вентилятора ηпов = 0, тому що продуктивність вентилятору V дорівнює нулю. Якщо відкрити засувку, то почнеться процес витікання газу через вихлопний отвір. Для більшості відцентрових вентиляторів сумарні гідравлічні втрати усередині вентилятора зі збільшенням продуктивності від нуля спочатку трохи спадають, а потім починають зростати. Внаслідок цього залежність  $\Delta P \text{t} = f(V)$  на рис. 3.3 має максимум, що припадає на малу витрату газу. На гілці характеристики, що зростає, вентилятор працює не стабільно та експлуатуватися не повинен.

Потужність, що споживається електродвигуном вентилятора Nел та робоча потужність Nроб зі збільшенням витрати газу безупинно зростають та досягають максимального значення у той момент, коли вентилятор від'єднують від аеродинамічної мережі і він працює на атмосферу, тобто, коли ΔPпов =Pдин та Δ*Pст* = 0 (рис. 3.4). Тому пуск вентилятора повинен здійснюватися з закритою засувкою, щоб уникати перевантаження електродвигуна.

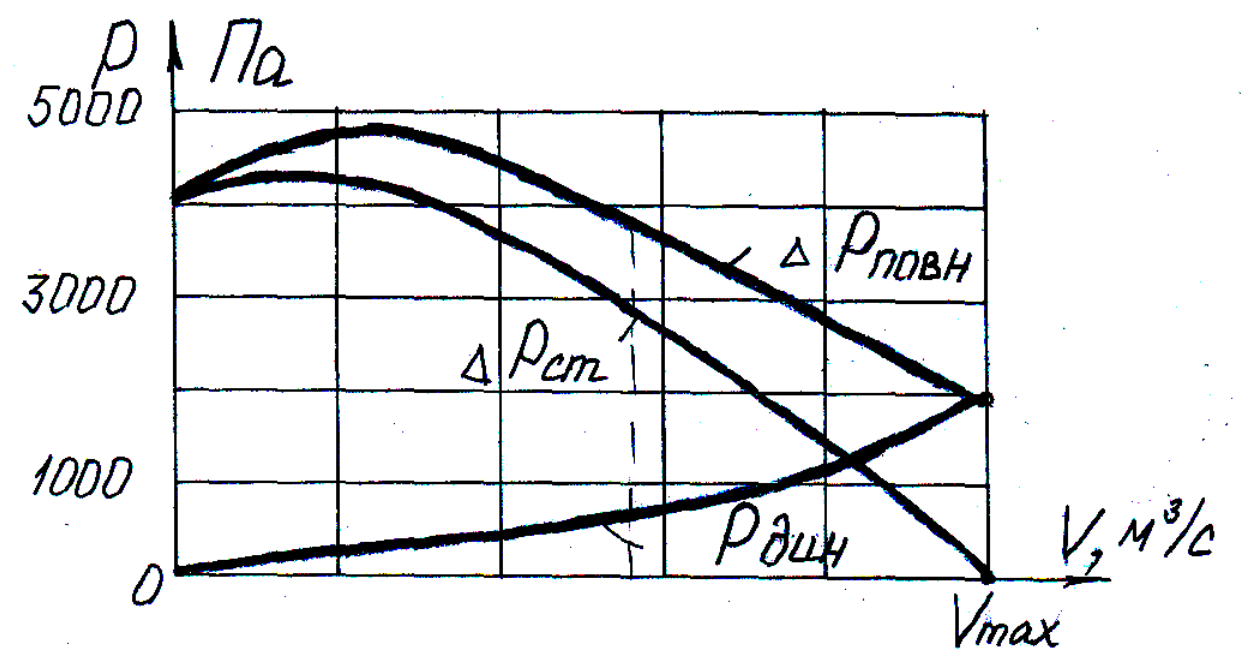

Рис. 3.3. Залежність тиску на вихлопі вентилятора від витрати повітря

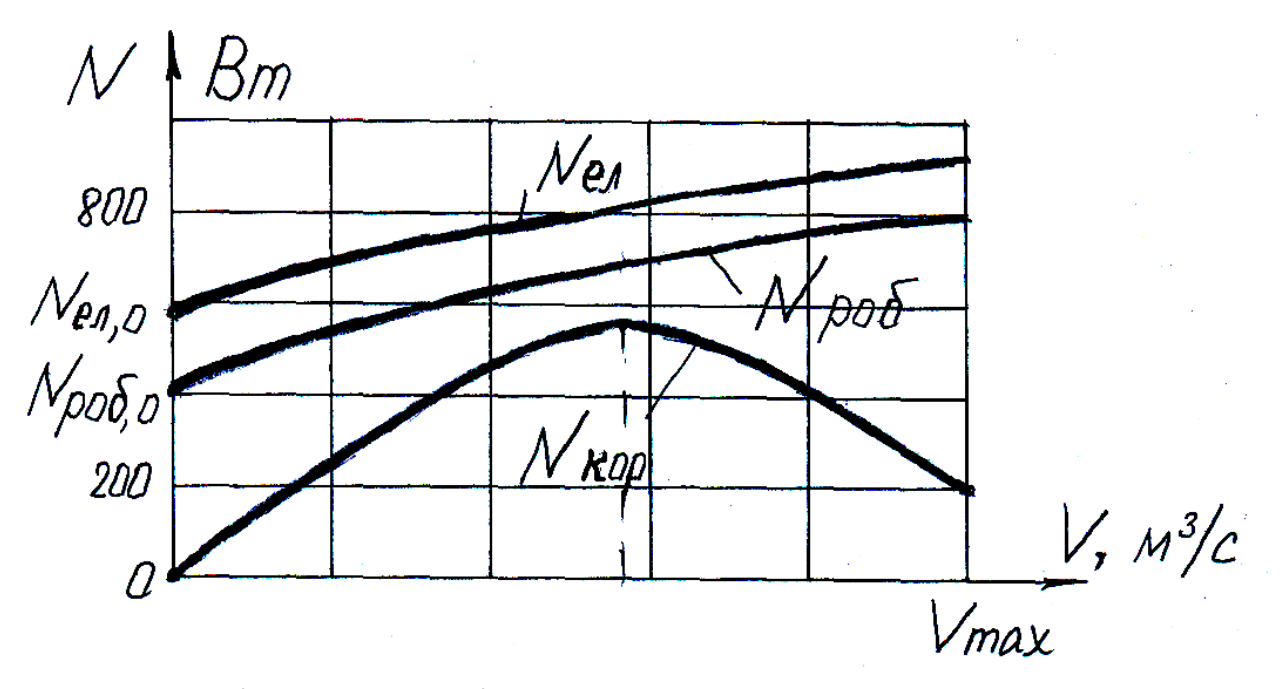

Рис. 3.4. Залежність потужності , що споживається та потужності вентилятора, що витрачається від витрати повітря

Залежність ηпов = f (V) також має екстремальний характер (рис. 3.5). Наявність максимуму у ηпов можна пояснити наступним чином. Спочатку, при поступовому збільшенні витрати газу від нуля, в умовах відносно низьких витрат енергії на тертя та удар, корисна потужність Nкор зростає швидше ніж робоча Nроб – ККД росте. Але втрати тиску на тертя та на удар різко зростають (вони пропорційні витраті газу у квадраті) і швидкість росту Nкор вповільнюється. При певному значенні витрати газу (максимальне значення ККД) подальше збільшення витрати газу приводе до падіння ΔPпов та Nкор , а

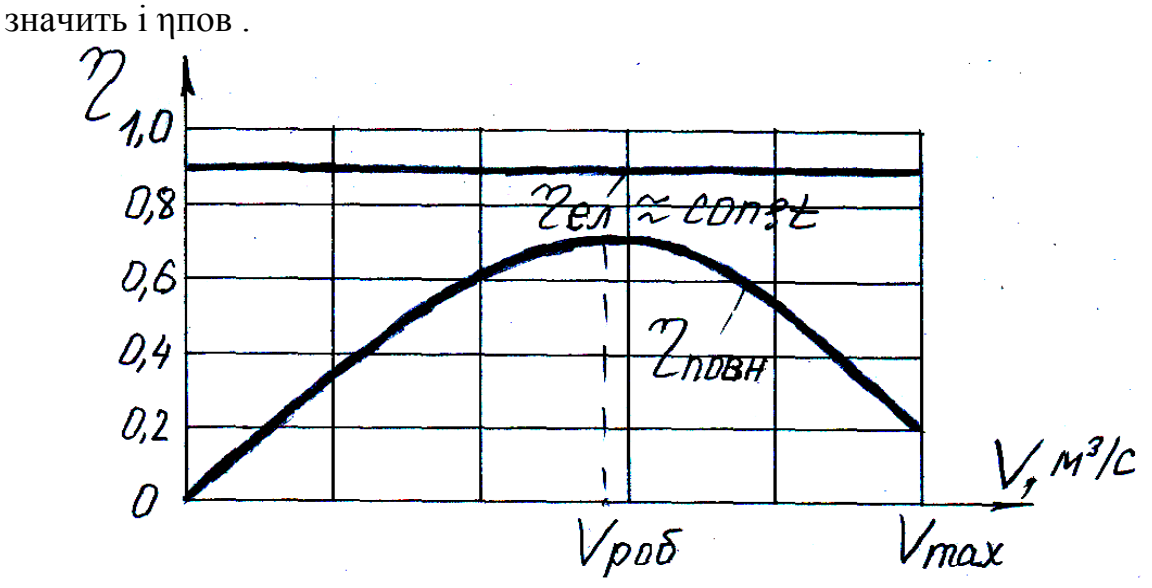

Рис. 3.5. Залежність ККД вентилятору від витрати повітря

## 3. ЕКСПЕРИМЕНТАЛЬНА УСТАНОВКА ТА ПОРЯДОК ПРОВЕДЕННЯ ЕКСПЕРИМЕНТУ

Схема експериментальної установки показана на рис. 3.6. Вимірювання та зміна витрати повітря в установці здійснюється за допомогою набору діафрагм, що мають різний перетин отвору для проходу повітря. Для установки діафрагм пристрій 4 за допомогою важеля видаляється вгору та вбік. Діафрагма встановлюється в замок фаскою до гори.

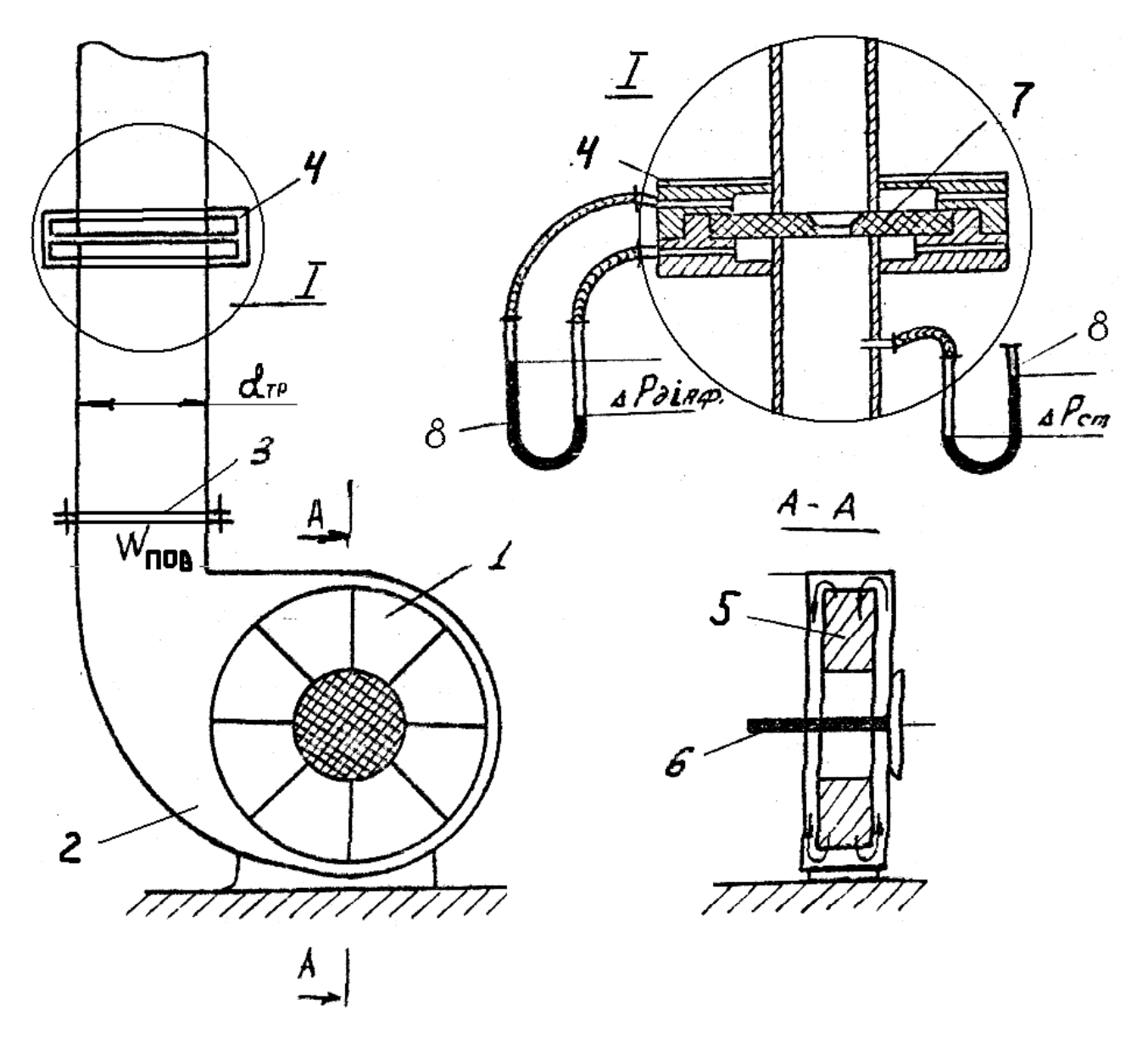

Рис. 3.6. Схема експериментальної установки

1 – робоче колесо; 2 – корпус; 3 – вихлопний отвір;

4 – пристрій для установки діафрагми; 5 – лопатки;

6 – вал електродвигуна; 7 – діафрагма; 8 – U-образний манометрё4.

Переводимо результати вимірів тиску ( Δ Рдіаф, Рст, Рбар) у систему SІ по наступним співвідношенням:

1 мм вод.ст/ = 9.81 Па; 1 мм рт.ст. = 133,3 Па.

4.1. Густина повітря:

$$
\rho = \frac{\rho_0}{1 + \alpha \cdot t_{noe}} \frac{P_a}{P_o}
$$

Де Ра = Рбар.+ Рст – абсолютний статичний тиск на вихлопі з вентилятора,  $\Pi$ а; $\alpha = \frac{1}{27}$  $\frac{1}{273}K^{-1}$ 

К–1 – коефіцієнт об'ємного розширення газу;  $Po = 101325$  Па (760 мм рт.ст.) – нормальний атмосферний тиск;  $\rho$ 0 = 1.293 кг/м3 – густина повітря при нормальних умовах.

4.2. Витрата повітря

$$
V = \beta \sqrt{\frac{\Delta P_{\text{nia}}}{\rho_{\text{noB}}}}, \ \ \text{m}^3/\text{c}
$$

де β – береться з таблиці 3.1.

4.3. Швидкість повітря на вихлопі вентилятора в повітропроводі з діаметром  $d_{rp} = 0.1$  м:

$$
W=\frac{V}{F}, M/c
$$

Де, F=  $\pi d^2/4 = 0,00785$ м<sup>2</sup>

4.4. Динамічний тиск повітря на вихлопі:

$$
P_{\mu\nu\mu} = \frac{W_{\text{BHX}}^2 \cdot \rho_{\text{TOB}}}{2}, \Pi a
$$

4.5. Повний тиск повітря на вихлопі:

$$
\Delta P_{\text{HOB}} = P_{\text{CT}} + P_{\text{AHH}}, \Pi a.
$$

4.6. Потужність, що споживається вентилятором (за показниками електро вимірювальних приладів)

$$
N_{e\pi} = I \cdot U \cdot \cos \varphi , B\tau,
$$

де  $cos\varphi = 0.84$ .

4.7. Робоча потужність:

 $Np$ об =  $Nq$ ел ·  $nq$ ел ,  $B$ т,

де  $\eta_{\text{en}} = 0.9$ .

4.8. Корисна потужність:

$$
N_{Kop} = \Delta P_{\text{TOB}} \cdot V, B_{T}.
$$

4.9. Повний ККД вентилятора:

$$
\eta_{\text{ttop}} = \frac{N_{\text{kop}}}{N_{\text{po6}}}
$$

Результати обчислень заносяться у таблицю 3.2. 4.10. По значенням, що вимірили та розрахували  $\Delta$  Р<sub>пов, Рст, Рдин</sub>, <sub>Neл</sub>, Nроб, Nкор, ηпов будується характеристика вентилятора на графіках.

таблиця 3.2

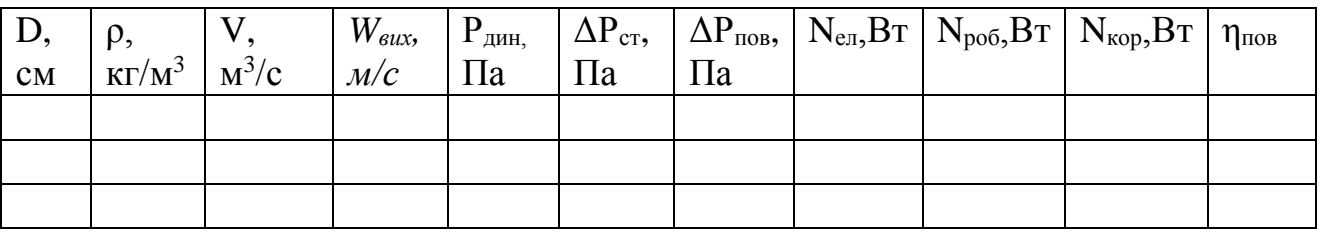

# 5. ОФОРМЛЕННЯ ЗВІТУ

У звіт лабораторної роботи заносяться:

– схема установки та розміщення вимірювальних приладів;

– таблиця 3.1 з результатами вимірів;

– розрахункова частина;

– таблиця 3.2 з результатами обчислень;

– у звіті повинен бути наведений розрахунок всіх параметрів при одному діаметрі діафрагми;

– графічна характеристика вентилятора;

– висновки.

# 6. КОНТРОЛЬНІ ПИТАННЯ

6.1. Чому дорівнює повний тиск, що створює вентилятор?

6.2. Які види втрат є при роботі вентилятора? Як вони залежать від витрати повітря?

6.3. Яким чином можна пояснити наявність максимуму для залежнос-

ті  $\eta$ пов = f (V)?

6.4. При яких значеннях  $\Delta$  Р<sub>пов</sub> та Р<sub>ст</sub> має місце максимальна витрата повітря?

6.5. Яким чином здійснюється зміна витрати повітря у лабораторній установці?

6.6. Як визначити потужність, що споживається електродвигуном?

6.7. Назвіть основні та допоміжні параметри характеристики вентилятора.

6.8. Як можна пояснити наявність максимуму для залежності  $\Delta P_{\text{HOB}} = f(V)?$ 

6.9. Чому пуск вентилятора бажано робити при повністю закритій засувці (V = 0)?